# **ECE 321 - Homework #3**

Calibration, Filter Circuits, and Frequency Response. Due Monday, April 19th

Please make the subject "ECE 321 HW#3" if submitting homework electronically to Jacob\_Glower@yahoo.com (or on blackboard)

### **Calibration**

Problem 1 & 2) Assume you are using a thermistor where the temperature - resistance relationship is

$$
R = 1000 \exp\left(\frac{3905}{T+273} - \frac{3905}{298}\right) \Omega
$$

where T is the temperature in degrees C. Assume this is used along with a voltage divider (5V source, 2k resistor:

$$
V = \left(\frac{R}{R + 2000}\right) \cdot 5V
$$

1) Determine a calibration function of the form

```
T \approx aV + b
```
to estimate temperature over the range of  $(+10C + 30C)$ . What is the maximum error in this calibration function?

In matlab

```
>> T = [10:0.1:30]';
\Rightarrow R = 1000 * exp(3905./ (T+273) - 3905/298);
>> V = R ./ (R+2000) * 5;
>> B = [V, V.^0];
\Rightarrow A = inv(B'*B)*B'*T
   -18.6498
    56.1622
\Rightarrow plot(V, T, 'b', V, B*A, 'r')
>> xlabel('Voltage');
>> ylabel('Degrees C');
\gg mean(T - B*A)
  -3.4679e-014
>> std(T - B*A)
     0.2555
\gg max(abs(T - B*A))
     0.6120
```
Curve Fit:

*T* ≈ −18.6498*V* + 56.1622

maximum error:

0.6120 degrees

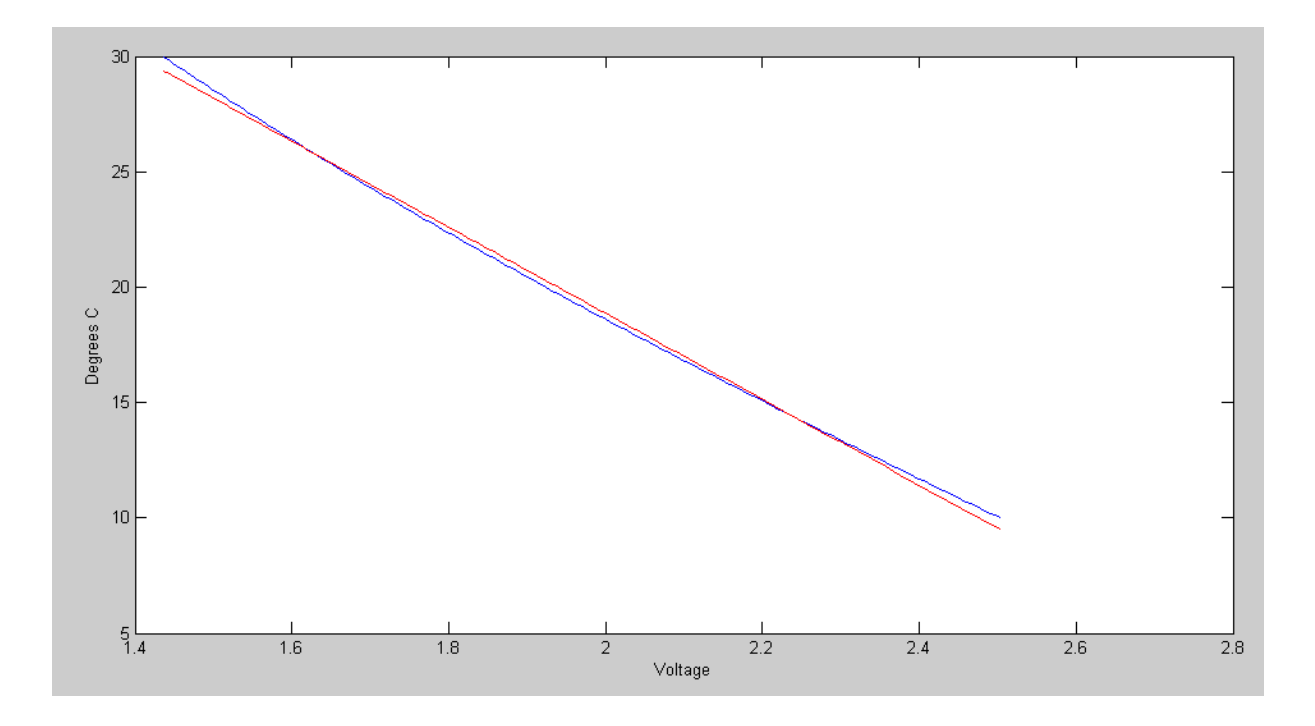

Lienar Curve Fit: Actual Temperature (blue) and Estimated (red)

2) Determine a calibration function of the form

 $T \approx aV^3 + bV^2 + cV + d$ 

to estimate temperature over the range of  $(+10C + 30C)$ . What is the maximum error in this calibration function?

```
>> B = [V.^3, V.^2, V, V.^0];>> A = inv(B'*B)*B'*Ta -1.5830<br>b 12.2536b 12.2536<br>c -48.1492c -48.1492<br>d 78.5430d 78.5430
>> plot(V,T,'b',V,B*A,'r')
\gg mean(T - B*A)
   2.9552e-010
\gg std(T - B*A)
      0.0034
\gg max(abs(T - B*A))
```
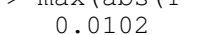

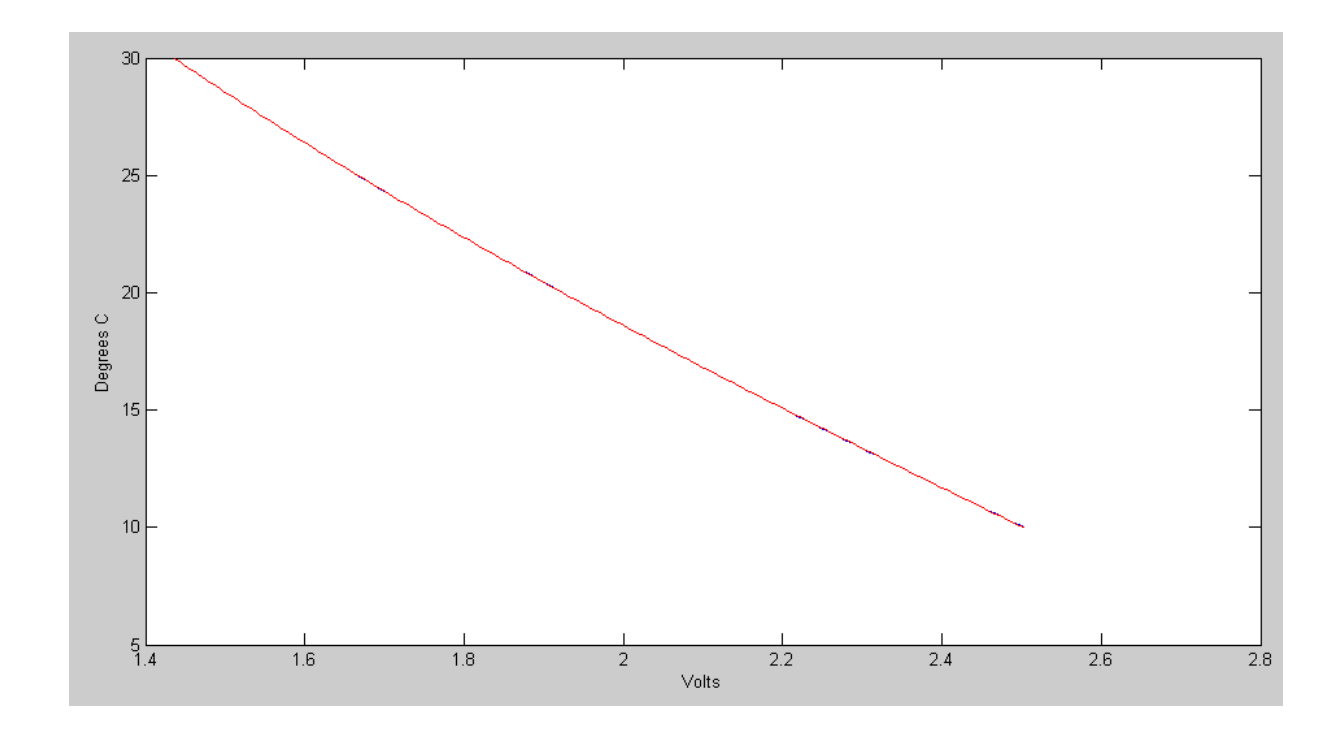

Cubic Curve Fit: Actual Temperature (blue) and Estimated (red)

# **Filters**

3) Assume X and Y are related by the following transfer function:

$$
Y = \left(\frac{40}{(s+2)(s+7)}\right)X
$$

a) What is the differential equation relating x and y?

Cross multiply

$$
(s^2 + 9s + 14)Y = 40X
$$

'sY' means 'the derivative of Y'

$$
y'' + 9y' + 15y = 40x
$$

b) Determine y(t) assuming

$$
x(t) = 4 + 5\cos(7t) + 6\sin(7t)
$$

Use superposition

$$
x(t) = 4
$$
  
\n
$$
s = 0
$$
  
\n
$$
X = 4
$$
  
\n
$$
Y = \left(\frac{40}{(s+2)(s+7)}\right)_{s=0} \cdot (4)
$$

$$
Y=11.428
$$

meaning

$$
y(t) = 11.428
$$

 $x(t) = 5 \cos(7t) + 6 \sin(7t)$ 

s = j7  
\nX = 5 - j6  
\n
$$
Y = \left(\frac{40}{(s+2)(s+7)}\right)_{s=j7} \cdot (5 - j6)
$$
\n
$$
Y = 4.2588 - j0.8086
$$

meaning

$$
y(t) = 4.2588 \cos(7t) + 0.8086 \sin(7t)
$$

The total answer is DC + AC

$$
y(t) = 11.4288 + 4.2588 \cos(7t) + 0.8086 \sin(7t)
$$

# **Filter Design using fminsearch()**

4) Design a filter of the form

$$
Y = \left(\frac{ace}{(s+a)\left(s^2+bs+c\right)\left(s^2+ds+e\right)}\right)X
$$

to give a gain vs. frequency as close to Gd(s) as possible over the range of (0, 10) rad/sec.

$$
G_d(j\omega) = \begin{cases} 1 & 0 < \omega < 2 \\ 0.5 & 2 < \omega < 4 \\ 0 & \omega > 4 \end{cases}
$$

Plot your filter's actual frequency response vs. it's ideal response (given by Gd).

#### In Matlab:

>> [Z,e] = fminsearch('costF', [1,2,3,4,5])  
\nZ = 1.0704 1.2733 3.0809 0.5159 13.3705  
\ne = 3.9449  
\n>> [Z,e] = fminsearch('costF', Z)  
\nZ = 1.0704 1.2733 3.0808 0.5159 13.3705  
\ne = 3.9449  
\n
$$
G(s) = \begin{pmatrix} 44.0932 \\ (s+1.0704)(s^2+1.2733s+3.0809)(s^2+0.5159s+13.3704) \end{pmatrix}
$$

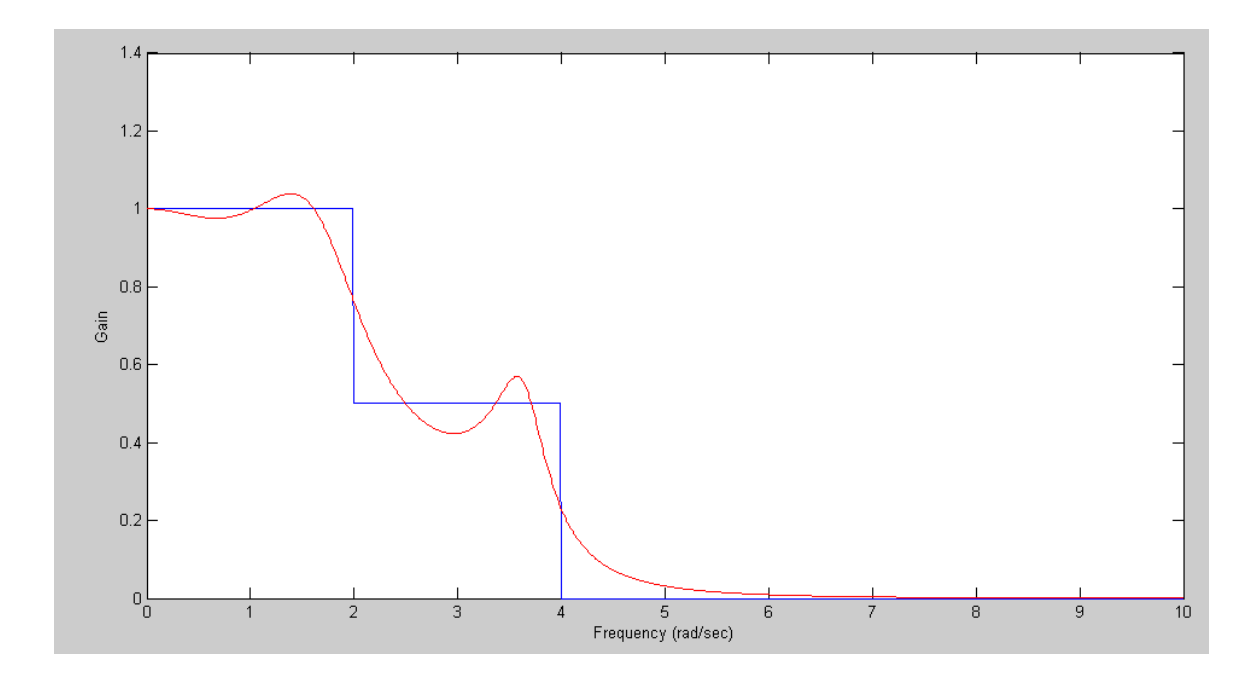

Filter's ideal response (blue) and actual response (red)

5) Design circuit to implement the filter you designed in problem #4

Build this in three stages

$$
G(s) = \left(\frac{a}{s+1.0704}\right) \left(\frac{b}{\left(s^2+1.2733s+3.0809\right)}\right) \left(\frac{c}{\left(s^2+0.5159s+13.3704\right)}\right)
$$

 $\backslash$ J

Stage 2: 
$$
G_2 = \left(\frac{b}{(s^2 + 1.2733s + 3.0809)}\right) = \left(\frac{b}{s + 1.7552 \angle \pm 68.73^0}\right)
$$
  
\n $\frac{1}{RC} = 1.7552$   
\nC = 1uF  
\nR = 570k  
\n3 - k = 2 cos (68.73<sup>0</sup>)  
\nk = 2.2745  
\nR1 = 100k  
\nR2 = 127.45k

Stage 3: 
$$
G_3 = \left(\frac{c}{s^2 + 0.5159s + 13.3704}\right) = \left(\frac{c}{s + 3.6566 \angle \pm 85.95^0}\right)
$$
  
\n $\frac{1}{RC} = 3.6566$   
\nC = 1uF  
\nR = 273k  
\n3 - k = 2 cos (85.95<sup>0</sup>)  
\nk = 2.8587  
\nR1 = 100k  
\nR2 = 185.87k

Stage 1: 
$$
G_1 = \left(\frac{a}{s+1.0704}\right)
$$
  
 $\frac{1}{RC} = 1.0704$   
R = 93.4k (< < R (Stage 2))  
C = 10uF

The resulting DC gain is  $k*k = (2.2745)(2.8587) = 6.5021$ 

call the output 6.5021Y

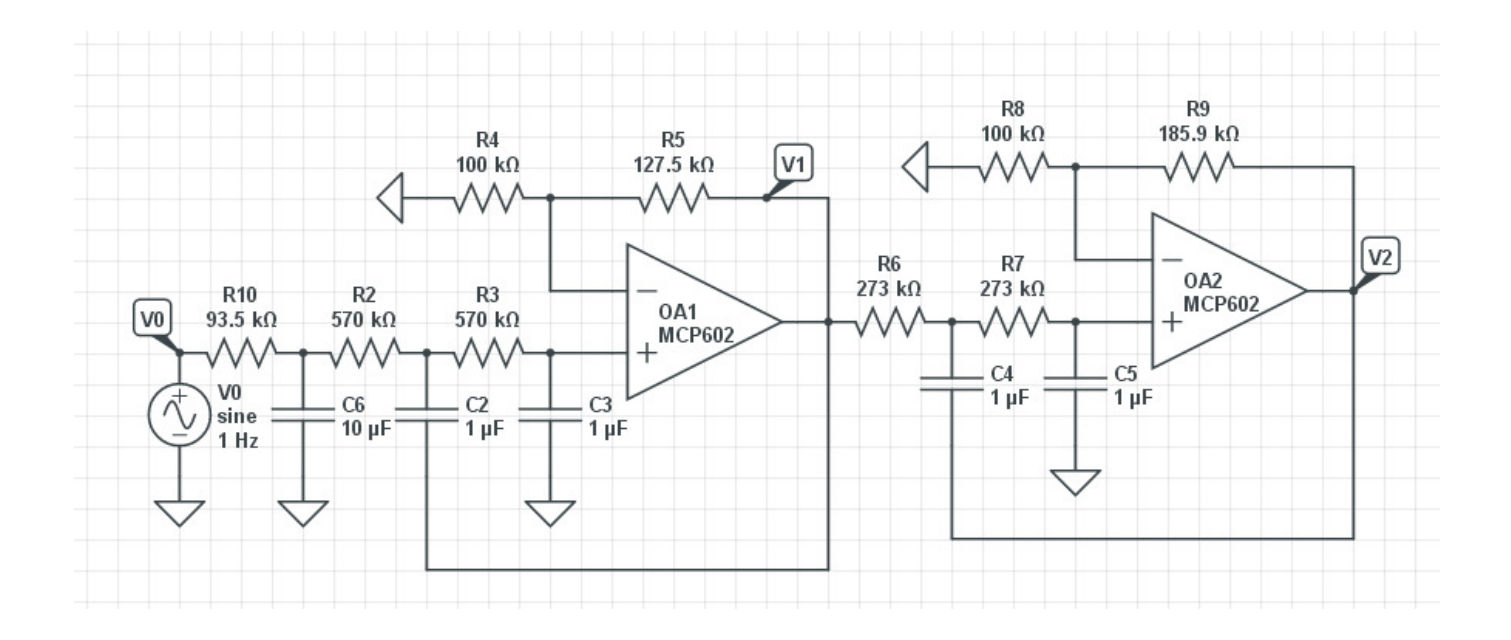

## 6) Check your filter using CircuitLab

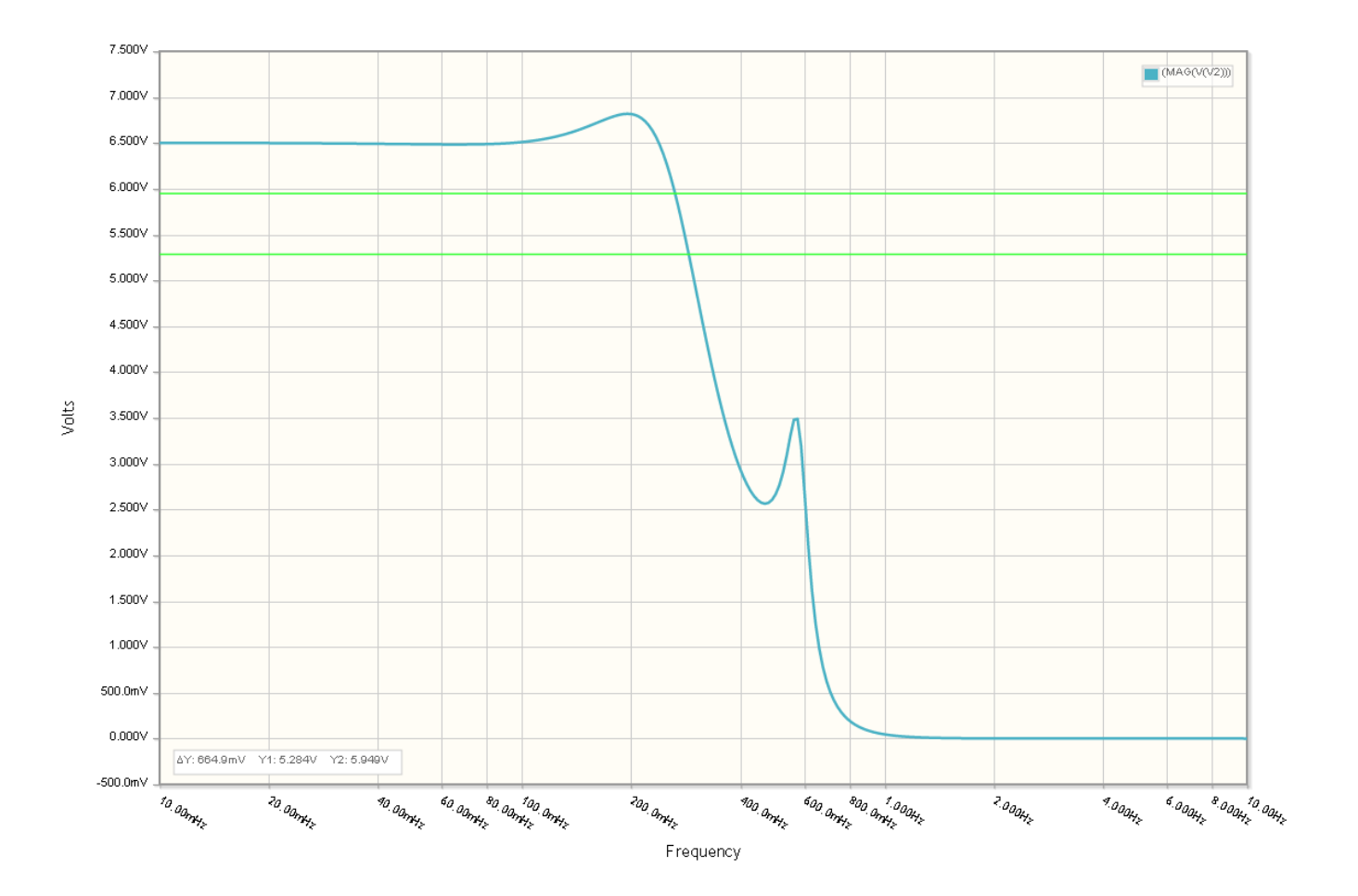